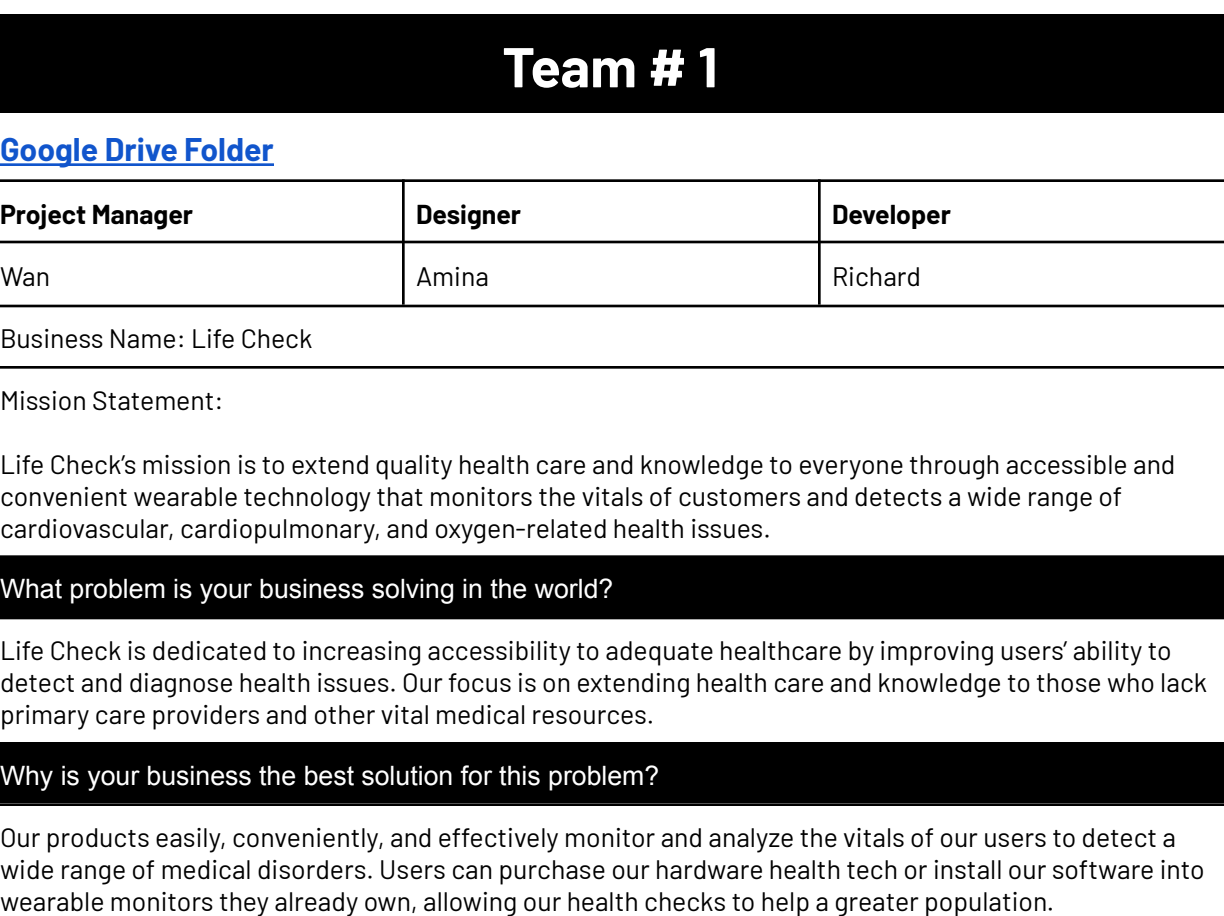

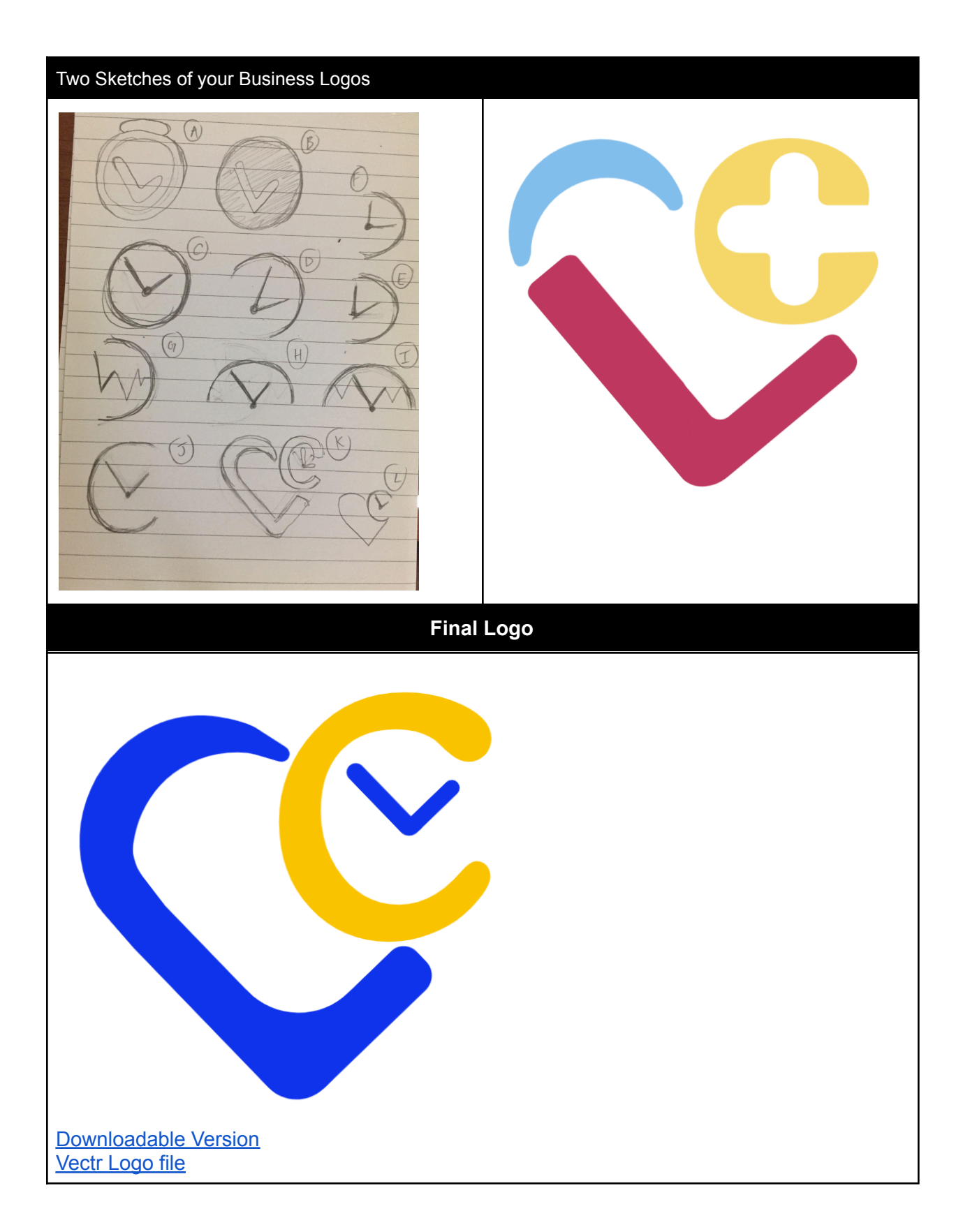

## **How to share Vectr file:**

Press the cog at the bottom of the left menu to open the settings

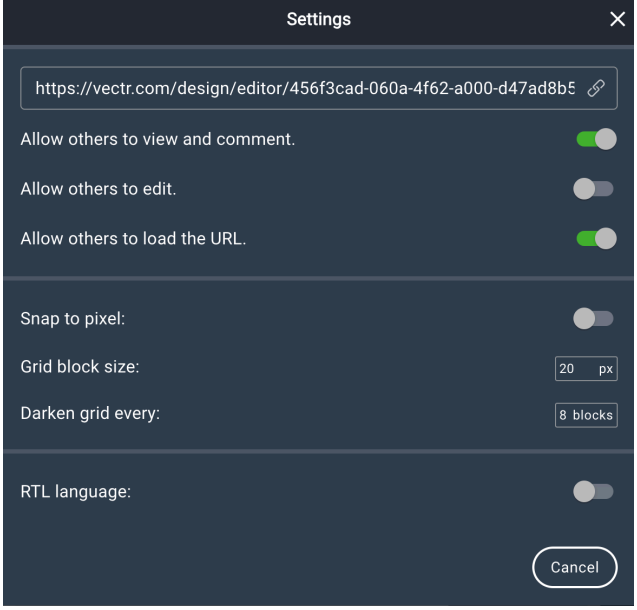

Click on the switch for 'allow others to edit' Copy and paste the Vectr link here

## **Color Scheme Resources:**

[https://healthcaresuccess.com/blog/healthcare-marketing/feelings-colors-convey-marketing-mes](https://healthcaresuccess.com/blog/healthcare-marketing/feelings-colors-convey-marketing-message.html) [sage.html](https://healthcaresuccess.com/blog/healthcare-marketing/feelings-colors-convey-marketing-message.html)

From what I have gathered:

- Purple and white
- Green and white
- Blue and white
- Blue and green
- Blue and yellow
- Purple and yellow

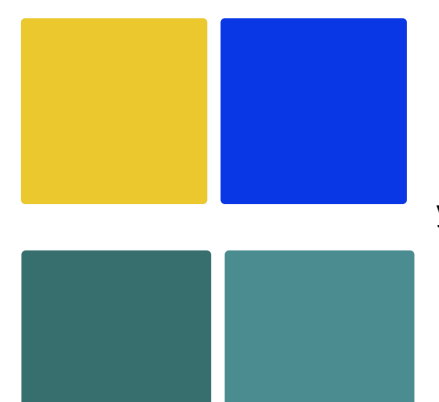

yellow: #EDC912, blue: #1236ED

darker green: #3C6E71, lighter green: #4E8E92

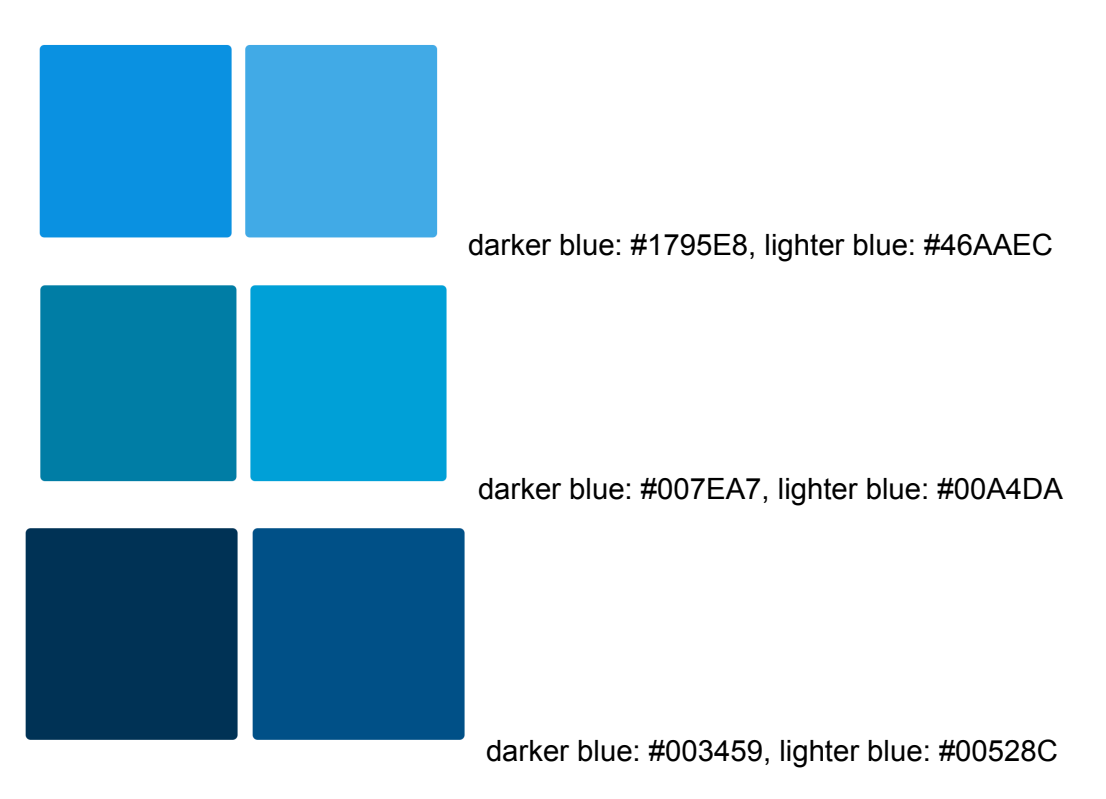

\*\*\*try these color combinations and some individual colors with whit \e. Don't need to send all of the versions, just the best ones

## **[Brochure](https://www.canva.com/design/DAFqalIUq_8/H50yPFo9xfuQqRJ8Q8dSkw/edit?utm_content=DAFqalIUq_8&utm_campaign=designshare&utm_medium=link2&utm_source=sharebutton)**

### **Front**

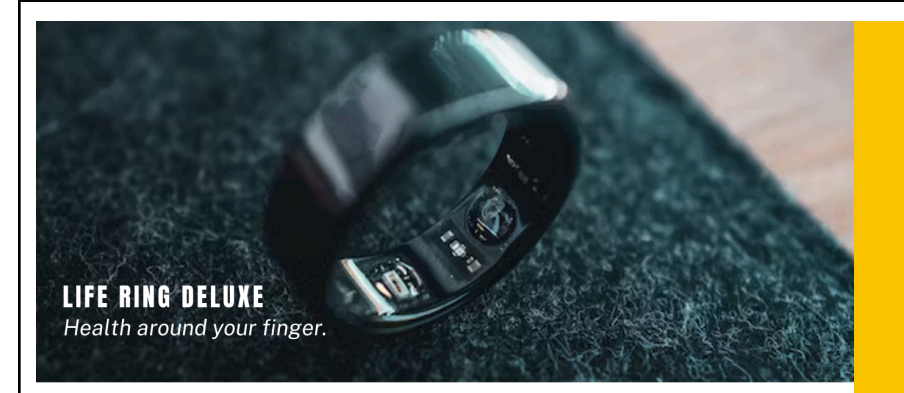

## **What We Offer**

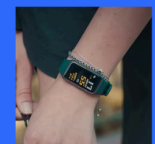

Analysis software Analysis software<br>you can download on<br>any non-LifeCheck<br>wearable.

**Life Check Engine** 

#### **Life Track**

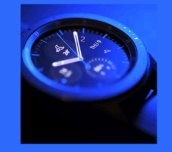

**Life Watch** 

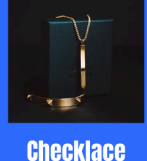

## **Our Mission**

To extend quality health care to everyone through accessible and convenient wearable devices that monitor vitals and detect a wide range of cardiovascular, cardio-pulmonary, and oxygen-related health issues.

## **SIMPLICITY INTEGRITY ACCESSIBILITY**

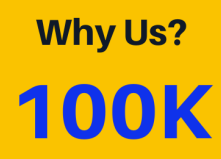

customers reached within a month

# 98%

expressed complete satisfaction with products

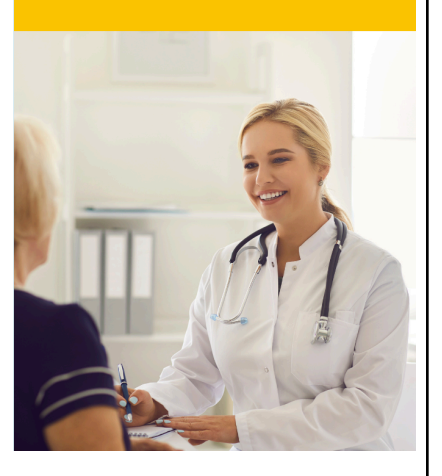

https://www.canva.com/design/DAFgalIUq\_8/H50yPFo9xfuQqRJ8Q8dSkw/edit?utm\_content= DAFqallUq 8&utm\_campaign=designshare&utm\_medium=link2&utm\_source=sharebutton

### Back

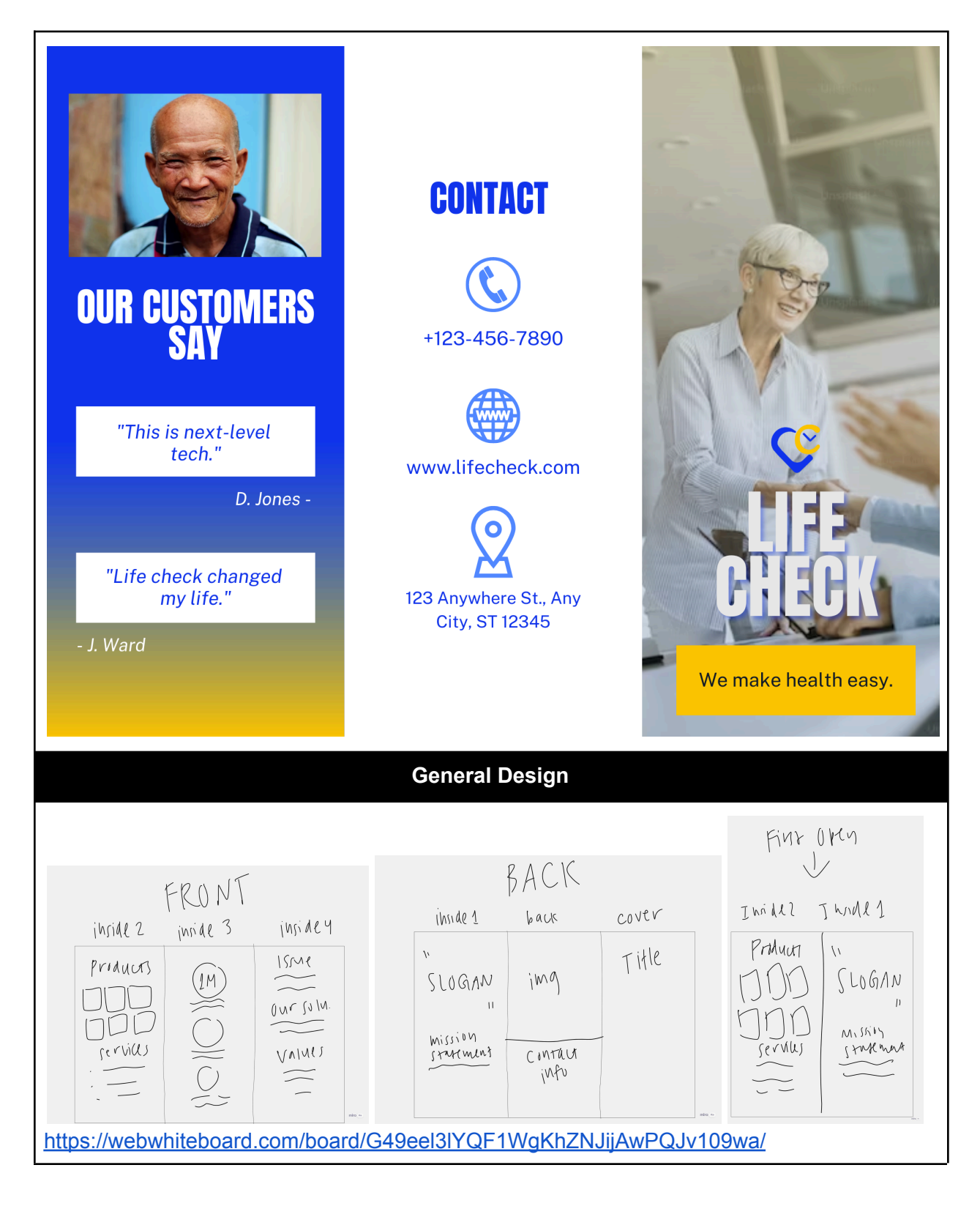

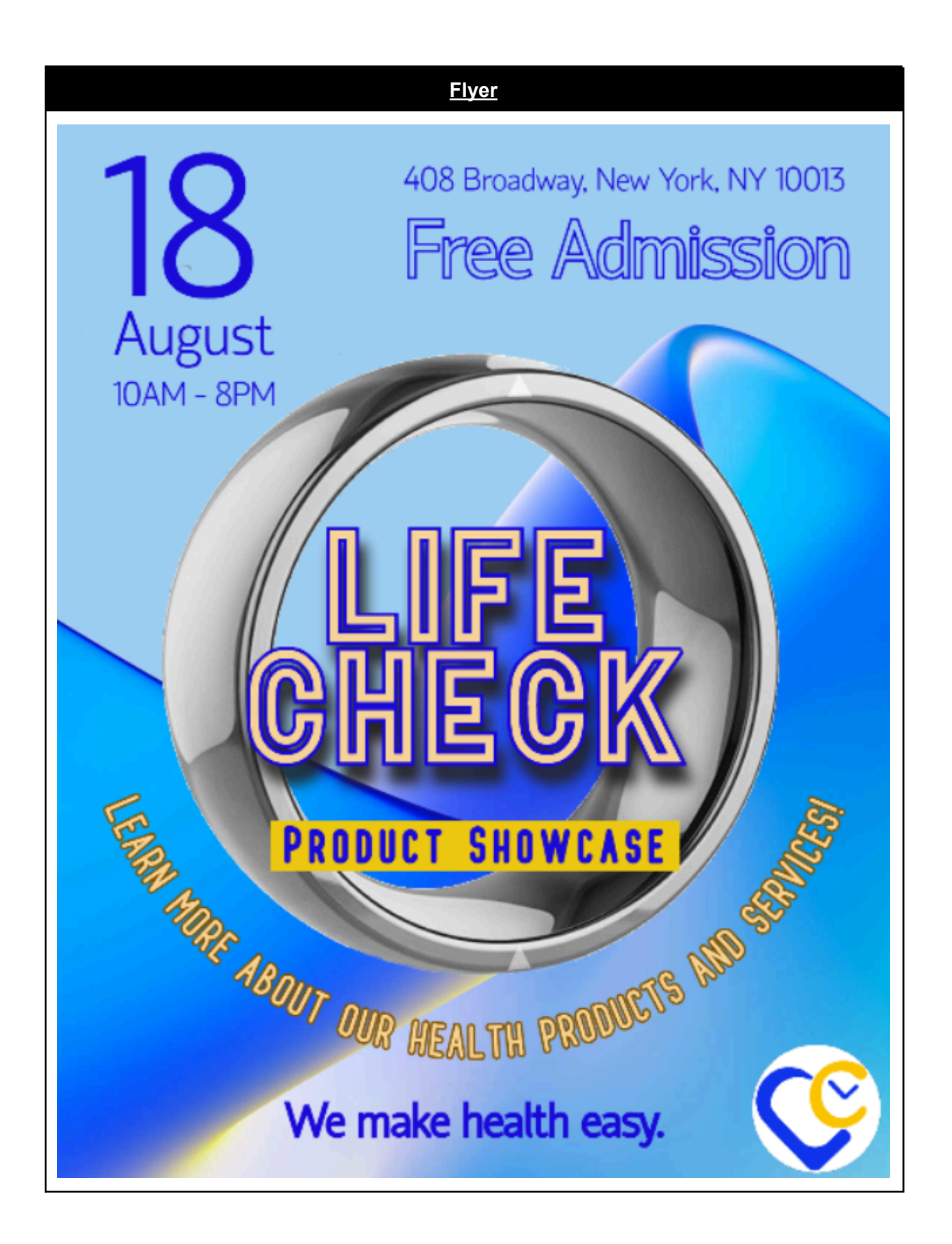

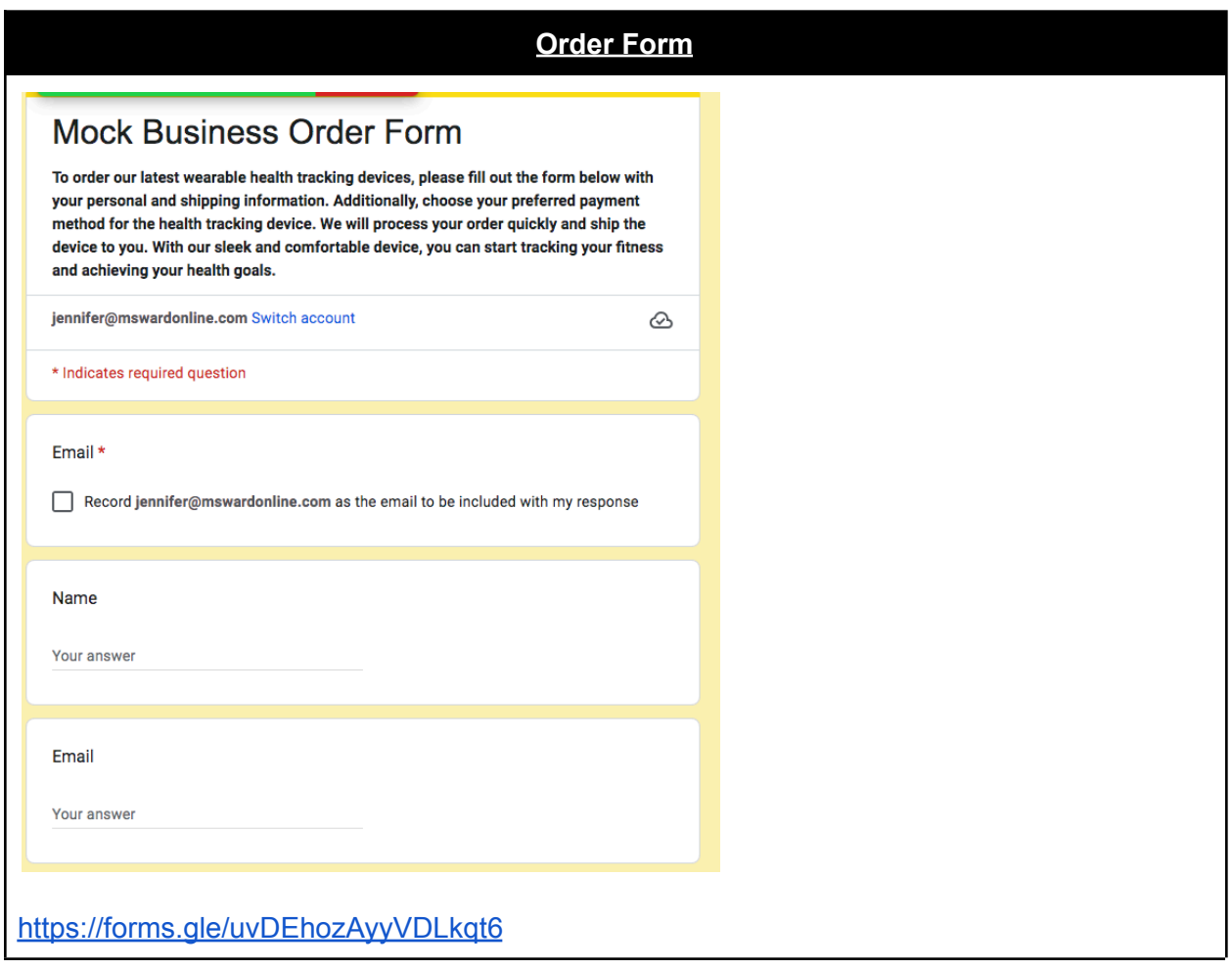

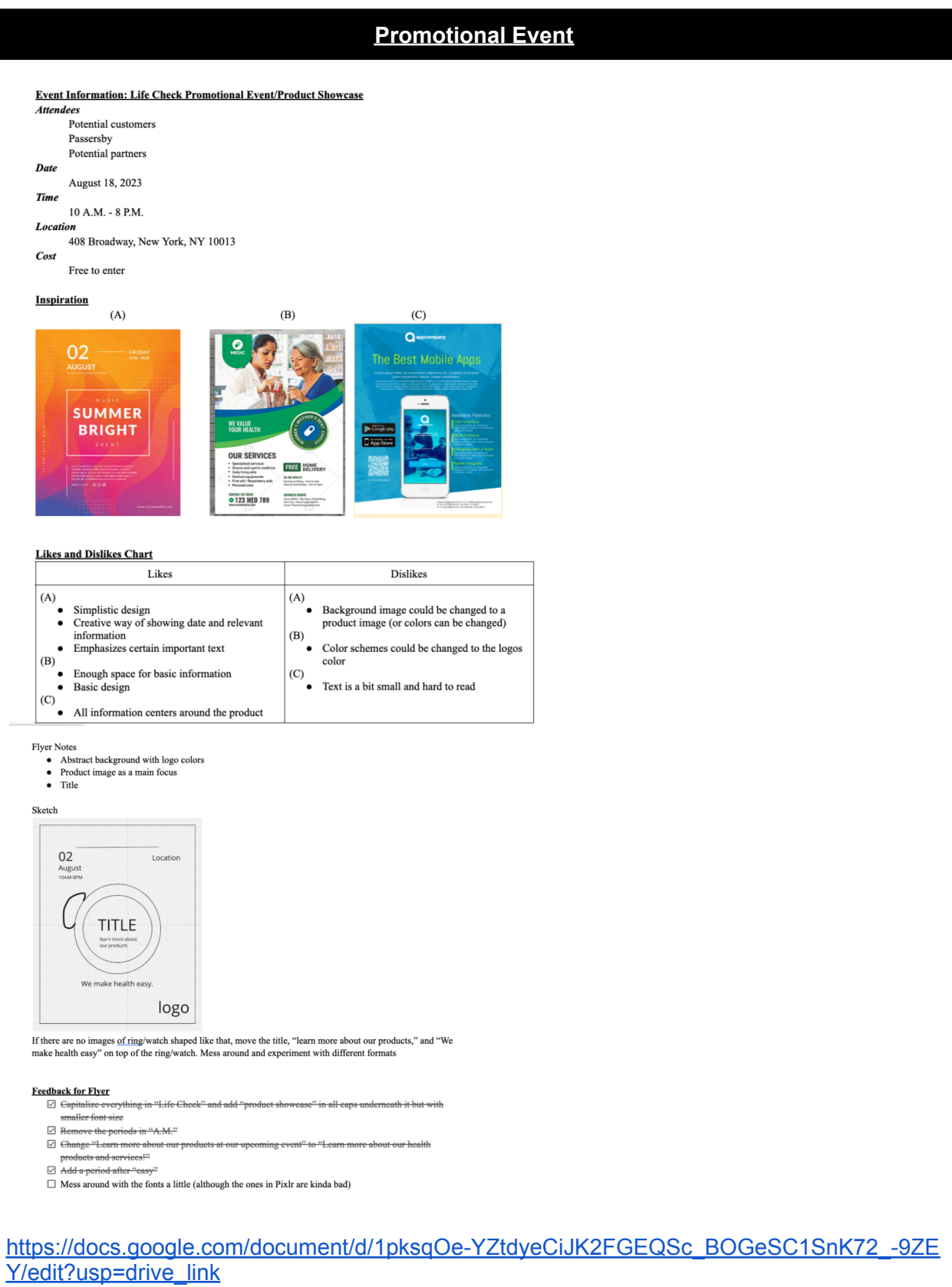

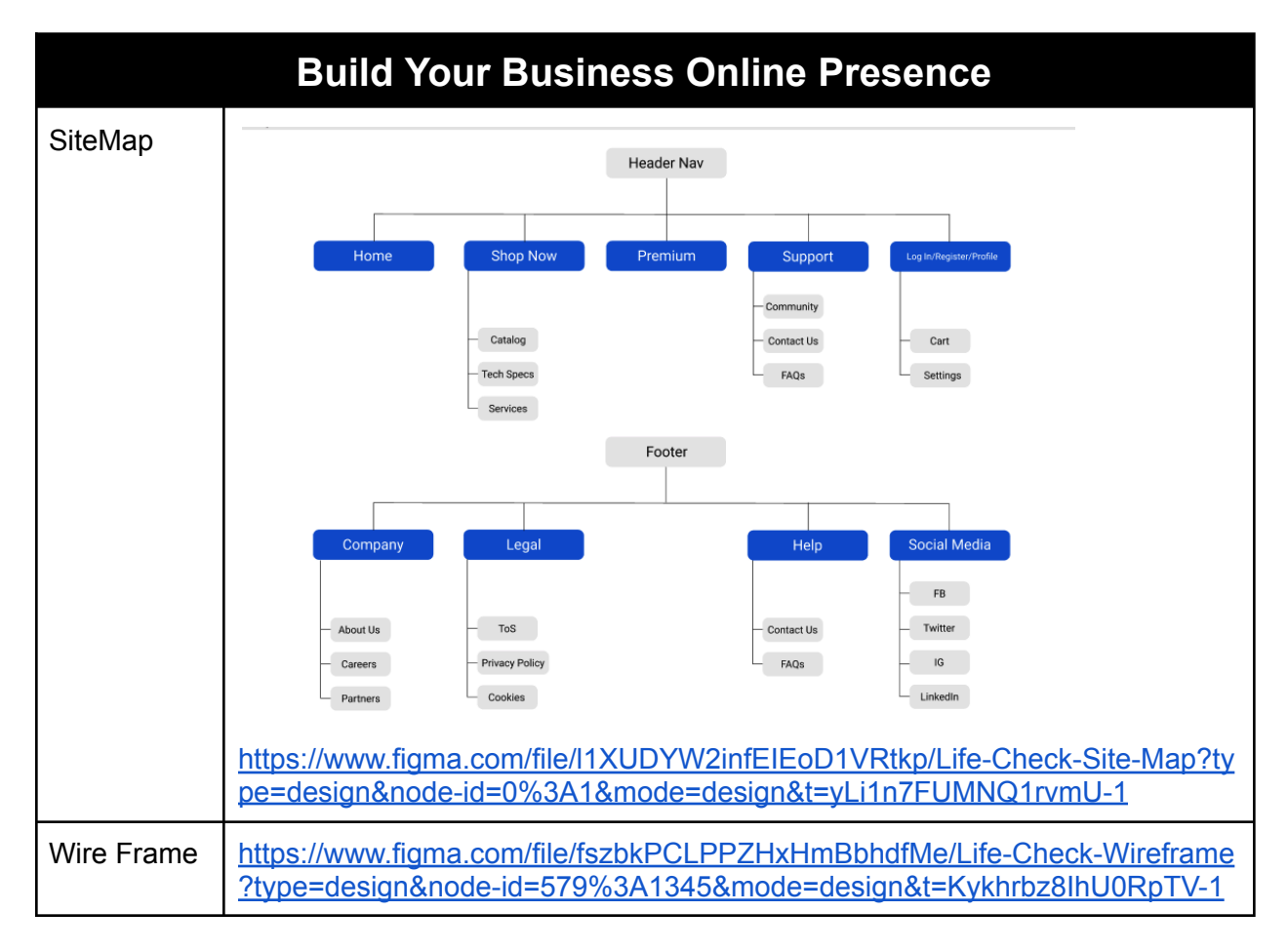

### Potential Templates:

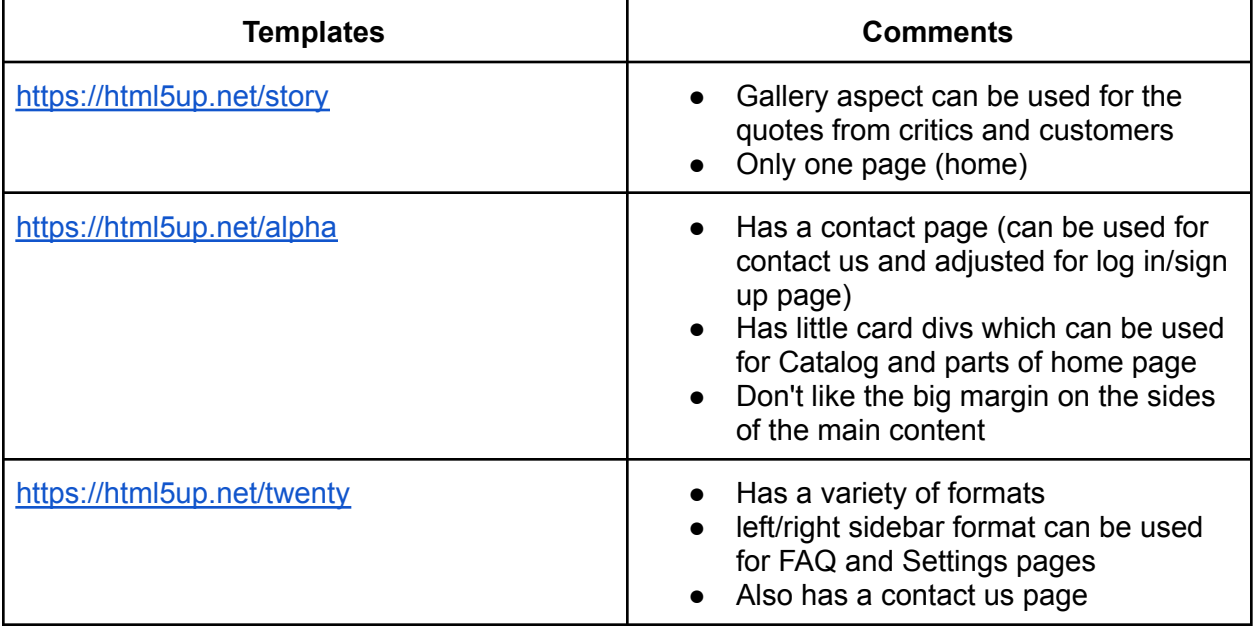

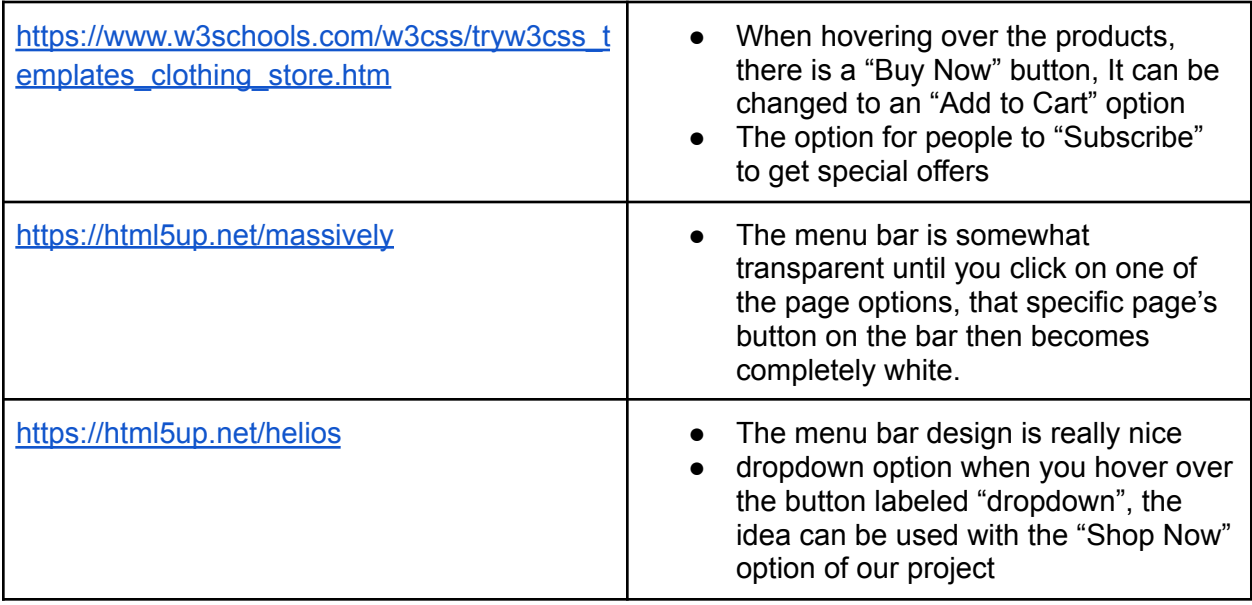

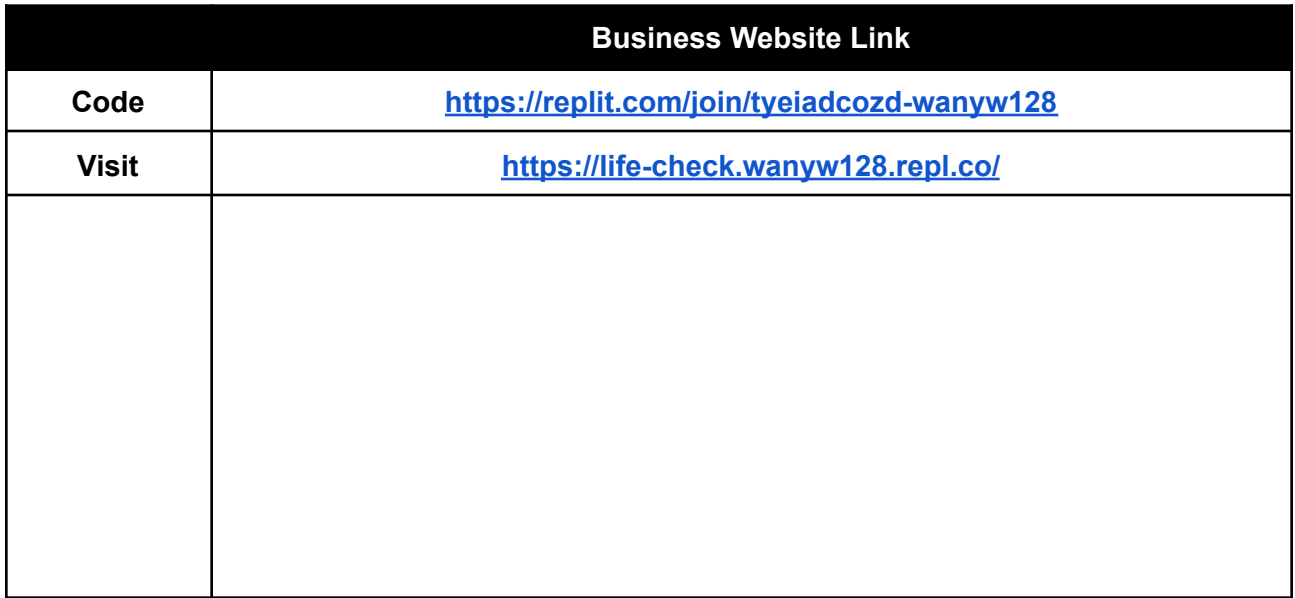

## **Resources**

**Project [Overview](https://docs.google.com/document/d/1iVyRoii0I1jsyfCDvQZTGc5Uh-Ab402IQEexnuRNlvw/edit?usp=sharing)** 

<https://www.quora.com/How-do-I-start-a-smartwatch-company>

<https://www.instructables.com/Make-your-own-smart-watch/>

<https://watchbranding.com/custom-smart-watches/> <https://elitacwearables.com/sciencesuit-haptic-feedback-hardware/> [https://www.linkedin.com/pulse/how-do-i-make-money-healthtech-startup-business-models-a](https://www.linkedin.com/pulse/how-do-i-make-money-healthtech-startup-business-models-amit-garg/) [mit-garg/](https://www.linkedin.com/pulse/how-do-i-make-money-healthtech-startup-business-models-amit-garg/) **Sitemap [Template](https://www.figma.com/file/AAkBrdBrRYEfHu9FAXuPNE/SITE-MAP-TEMPLATE-(Community)?type=whiteboard&node-id=0%3A1&t=z6d0wa8w3K8yONCb-1)** Figma Wire [Templates](https://www.figma.com/community/file/829375674987486138) <https://html5up.net/> [https://www.w3schools.com/w3css/w3css\\_templates.asp](https://www.w3schools.com/w3css/w3css_templates.asp) <https://w3layouts.com/> <https://www.themevault.net/> <https://www.freewebtemplates.com/>